## **Experiment: Pflanztopfgiesser:**

## **Feuchtigkeit messen & Bewässerung aktivieren**

In diesem Experiment bauen wir einen Pflanztopfgiesser mit dem CodeBug[\\*](#page-0-1) .

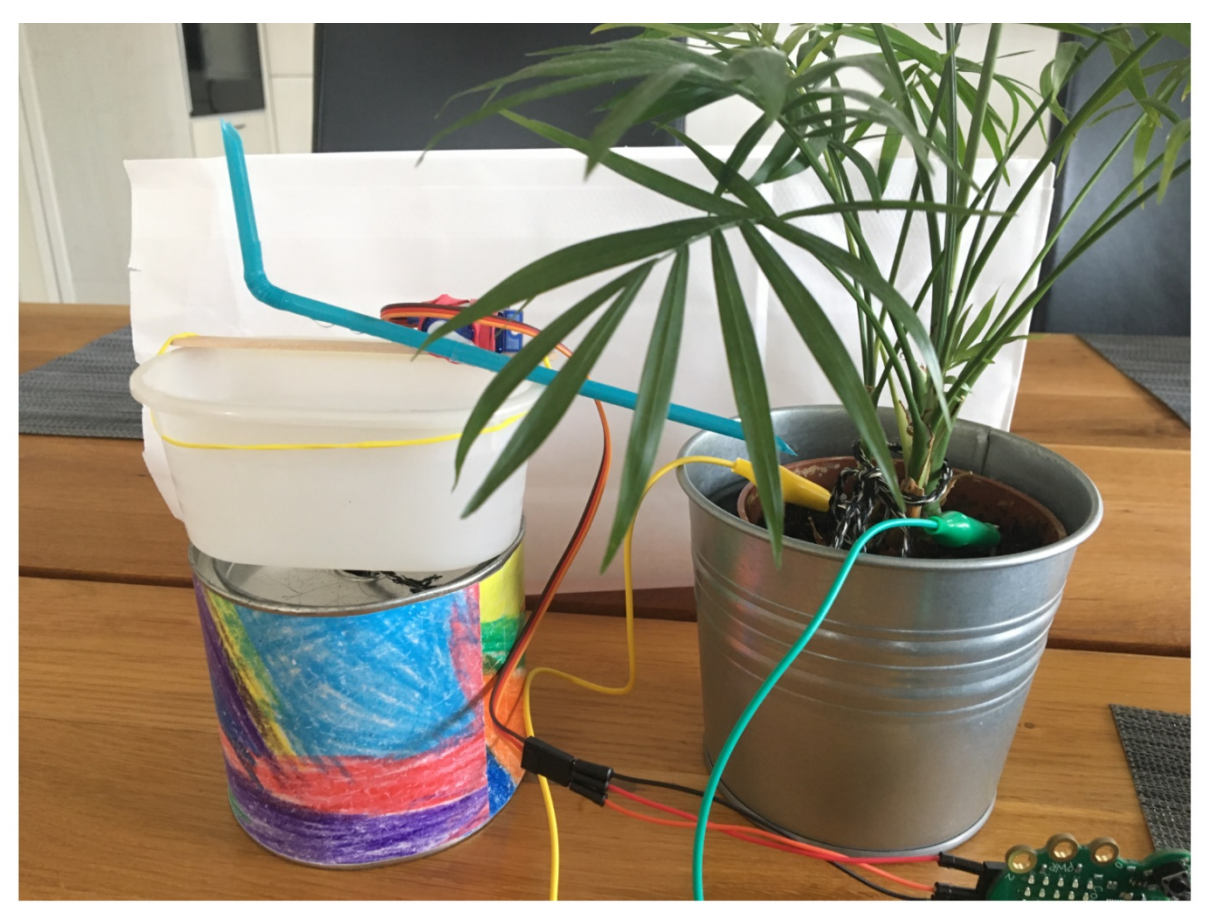

*Abbildung 1 Einfaches Pflanztopf Bewässerungssystem mit Servomotor und Mini-Computer*

<span id="page-0-0"></span>Die Grundidee des Pflanztopfgiesser ist:

- Der Mini-Computer misst regelmässig die Feuchtigkeit der Erde
- Falls diese zu niedrig ist, soll der Servomotor aktiviert werden, um Wasser zu giessen
- Der Arm des Servomotors ist mit einem Strohhalm verbunden
- Servomotor und Strohhalm sind über einem Gefäss mit Wasser montiert

Schauen Sie zuerst dieses Video, welches den CodeBug-Pflanzengiesser in Aktion zeigt: <https://youtu.be/wNrHsUpxflI>

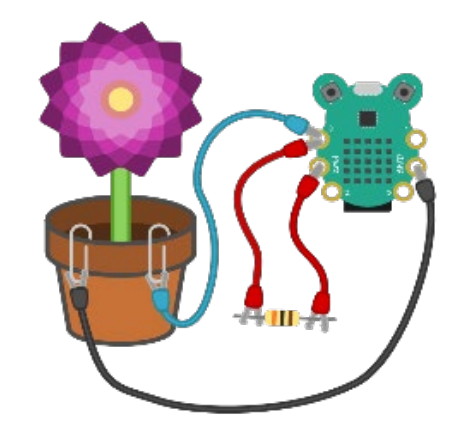

*Abbildung 2 Feuchtigkeit messen im Vergleich mit bekanntem Widerstand* 

Wir haben bereits mehrere Elemente kennengelernt, die man für den Aufbau dieses Experiments braucht. Was uns noch fehlt ist: die folgende drei Schritte zu probieren und zusammen zu bringen.

<span id="page-0-1"></span><sup>\*</sup> Dieses Experiment basiert auf dem Projekt [micro:bit plant water pump](https://www.youtube.com/watch?v=jANCdtkJAKY) [\(Abbildung 1\)](#page-0-0). Im Video können Sie den Aufbau mit Benutzung eines micro:bit Mini-Computers anschauen. Wir können dasselbe mit einem CodeBug implementieren[. https://www.youtube.com/watch?v=jANCdtkJAKY](https://www.youtube.com/watch?v=jANCdtkJAKY)

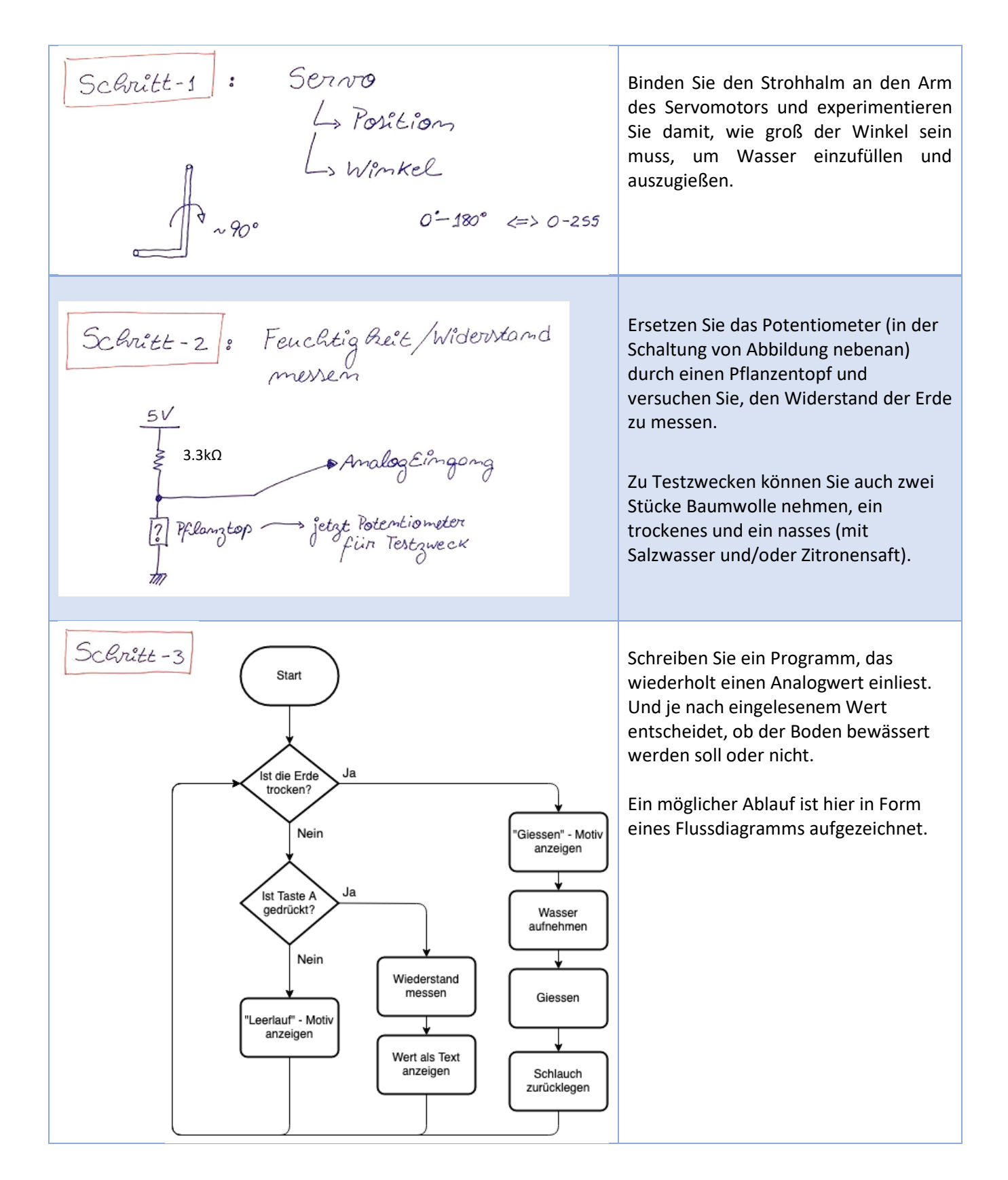

Dokumentieren Sie Ihren Versuch (Foto oder Video vom Aufbau und Link zum Code) und senden Sie uns bitte per E-Mail. Wir werden Ihre verschiedenen Lösungsvarianten sammeln, an alle verteilen und offene Fragen gerne beantworten.

Eine Lösungsvariante von uns finden Sie im Anhang.

## **ANHANG**

## **I. Pflanztopf Giesser Programm für CodeBug**

Mögliche Lösung

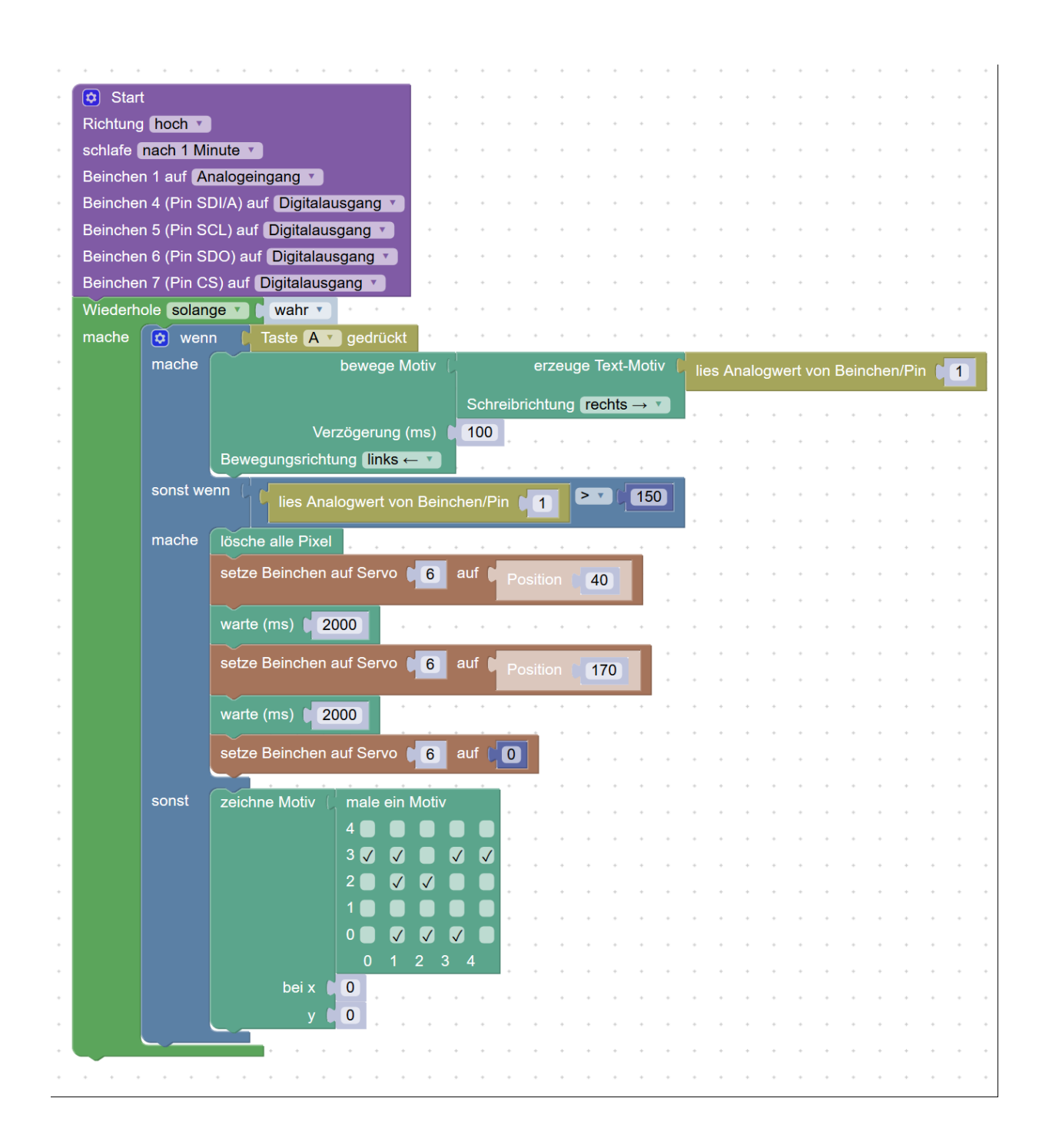

Link für Projekt i[n http://www.codebug.org.uk](http://www.codebug.org.uk/) :

http://www.codebug.org.uk/explore/codebug/yqWhNRUjsUqCZBMZZfeQLN/project\_plantpot\_watering [step3/](http://www.codebug.org.uk/explore/codebug/yqWhNRUjsUqCZBMZZfeQLN/project_plantpot_watering_step3/)